## **Pixel - Bug #1333**

## **Bouton Start bug**

14/04/2011 17:31 - Gabriel Cadeillan

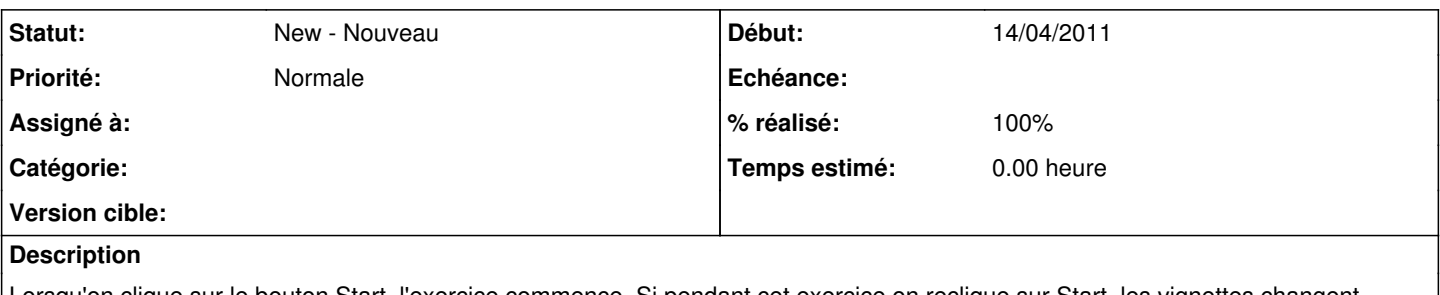

Lorsqu'on clique sur le bouton Start, l'exercice commence. Si pendant cet exercice on reclique sur Start, les vignettes changent d'ordre sans changer de position.

Désormais, lorsqu'un exercice est commencé, on ne peut plus cliquer sur Start. Il faudra a nouveau le rendre accessible si un nouvel exercice est chargé.